Ubiquiti [Nanostation](http://docs.manualsget.com/to.php?q=Ubiquiti Nanostation M2 Manual Pdf) M2 Manual Pdf >[>>>CLICK](http://docs.manualsget.com/to.php?q=Ubiquiti Nanostation M2 Manual Pdf) HERE<<<

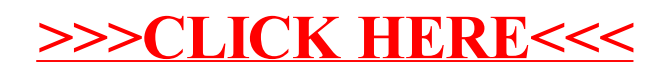